# 무리방정식 (Irrational Equations)

 $299$ 

É

イロト (御) (連) (差)

#### <span id="page-1-0"></span>Irrational Equations

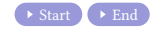

Min Eun Gi : https://min7014.github.io

メロトメ部 トメミトメミト

 $299$ 

重

#### Irrational Equations

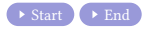

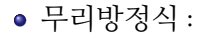

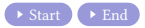

### 무리방정식 : 무리식을 포함한 방정식.

 $2QQ$ 

目

メロトメ 伊 トメ 君 トメ 君 トー

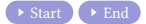

- 무리방정식 : 무리식을 포함한 방정식.
- 무리방정식의 기본해법

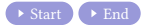

- 무리방정식 : 무리식을 포함한 방정식.
- 무리방정식의 기본해법
	- i. 적절히 이항하여 양변을 n제곱하여 다항방정식을 만든다.

(ロ) (母) (目) (目) (目) 目 のQ(^

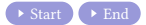

- 무리방정식 : 무리식을 포함한 방정식.
- 무리방정식의 기본해법 i. 적절히 이항하여 양변을 n제곱하여 다항방정식을 만든다.  $\bullet$  다항방정식을 푼다.

KID K K 클 K D K D H X 클 N D H Y Q Q Q

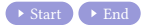

- 무리방정식 : 무리식을 포함한 방정식.
- 무리방정식의 기본해법 i. 적절히 이항하여 양변을 n제곱하여 다항방정식을 만든다.  $\bullet$  다항방정식을 푼다. ❶ 다항방정식에서 얻은 근 중 무리방정식에 만족하지 않는 무연근을 버린다.

KID K K 클 K D K D H X 클 N D H Y Q Q Q

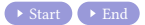

- 무리방정식 : 무리식을 포함한 방정식.
- 무리방정식의 기본해법 i. 적절히 이항하여 양변을 n제곱하여 다항방정식을 만든다.  $\bullet$  다항방정식을 푼다. ❶ 다항방정식에서 얻은 근 중 무리방정식에 만족하지 않는 무연근을 버린다.

KID K K 클 K D K D H X 클 N D H Y Q Q Q

무리방정식의 해법

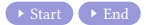

- 무리방정식 : 무리식을 포함한 방정식.
- 무리방정식의 기본해법 i. 적절히 이항하여 양변을 n제곱하여 다항방정식을 만든다. **6** 다항방정식을 푸다. ❶ 다항방정식에서 얻은 근 중 무리방정식에 만족하지 않는 무연근을 버린다. 무리방정식의 해법

★ロト★@Pト★ミト★ミト | 글| ⊙Q⊙

근호를 한 개 포함한 무리방정식 :

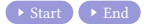

- 무리방정식 : 무리식을 포함한 방정식.
- 무리방정식의 기본해법 i. 적절히 이항하여 양변을 n제곱하여 다항방정식을 만든다.  $\bullet$  다항방정식을 푼다. ❶ 다항방정식에서 얻은 근 중 무리방정식에 만족하지 않는 무연근을 버린다. ● 무리밧정식의 해법

★ロト★@Pト★ミト★ミト | 글| ⊙Q⊙

근호를 한 개 포함한 무리방정식 :

 $\sqrt{f} = g$  꼴로 변형하고 양변을 제곱한다.

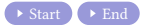

- 무리방정식 : 무리식을 포함한 방정식.
- 무리방정식의 기본해법 i. 적절히 이항하여 양변을 n제곱하여 다항방정식을 만든다. **6** 다항방정식을 푸다. ❶ 다항방정식에서 얻은 근 중 무리방정식에 만족하지 않는 무연근을 버린다. ● 무리밧정식의 해법

★ロト★@Pト★ミト★ミト | 글| ⊙Q⊙

근호를 한 개 포함한 무리방정식 :

 $\sqrt{f} = g$  꼴로 변형하고 양변을 제곱한다.

근호를 두 개 포함한 무리방정식 :

<span id="page-12-0"></span>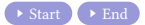

- 무리방정식 : 무리식을 포함한 방정식.
- 무리방정식의 기본해법 i. 적절히 이항하여 양변을 n제곱하여 다항방정식을 만든다. **6** 다항방정식을 푸다. ❶ 다항방정식에서 얻은 근 중 무리방정식에 만족하지 않는 무연근을 버린다. ● 무리밧정식의 해법
	- 근호를 한 개 포함한 무리방정식 :

 $\sqrt{f} = g$  꼴로 변형하고 양변을 제곱한다.

근호를 두 개 포함한 무리방정식 :

 $\sqrt{f} = \sqrt{g} + h$  꼴로 변형하고 양변을 제곱한다.

K □ ▶ K @ ▶ K 로 ▶ K 로 ▶ 『로 → 9 Q @

## Github: <https://min7014.github.io/math20210217001.html>

# Click or paste URL into the URL search bar, and you can see a picture moving.

 $\Omega$